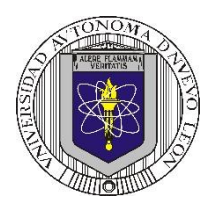

**P6 – 2023**

**Universidad Autónoma de Nuevo León Facultad de Ingeniería Mecánica y Eléctrica Coordinación General de Ingeniería Electrónica**

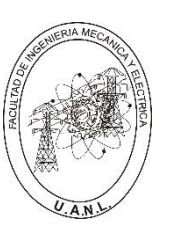

## **Laboratorio de Electrónica Digital I Sesión 6**

# **Diseño de sistemas combinacionales**

**Propósito: Comprensión, análisis y aplicación del método de Diseño de sistemas combinacionales, mediante el diseño, la simulación y construcción de un prototipo**

**Método del diseño combinacional con HDL** (Flujo de diseño)

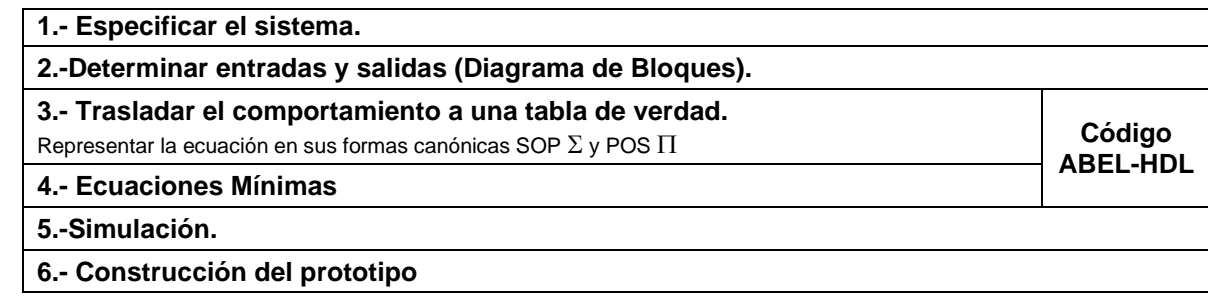

## **Especificar el sistema Problema propuesto:**

Diseñe, efectúe la simulación y construya un prototipo de un sistema  $\mathbf{B}$ digital binario, para el sistema de alarma en el proceso de llenado de **N5** un tanque que contiene sustancias peligrosas.  $N<sub>4</sub>$  $N<sub>3</sub>$ Dicho tanque cuenta con 5 sensores de nivel llamados N5, N4, N3,  $N2$ N2 y N1, en donde el sensor N5 es el de la parte superior del tanque  $N<sub>1</sub>$ U. y N1 el de la parte inferior como lo muestra la figura.

La salida de los sensores de nivel con valor igual a 1 indica que están igual nivel o por encima del sensor y el valor de 0 cuando el nivel está por debajo del sensor. Diseñe un sistema digital binario de manera que la bomba B debe de estar apagada B=0, cuando el tanque esté lleno o también cuando se detecte en los sensores un nivel superior igual a 1 y un nivel inferior igual a cero, en todos los demás casos la bomba estará encendida (B=1).

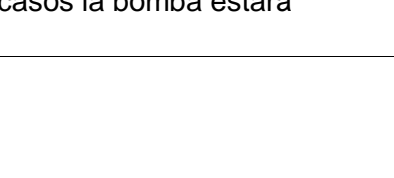

**Determinar entradas y salidas** (Dibujo del Diagrama de Bloques).

# **Trasladar el comportamiento del sistema a una Tabla de verdad**

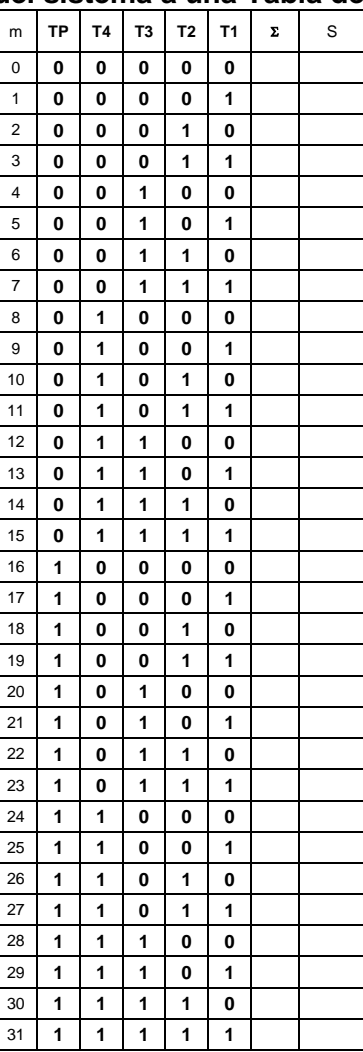

#### **Formas canónicas**

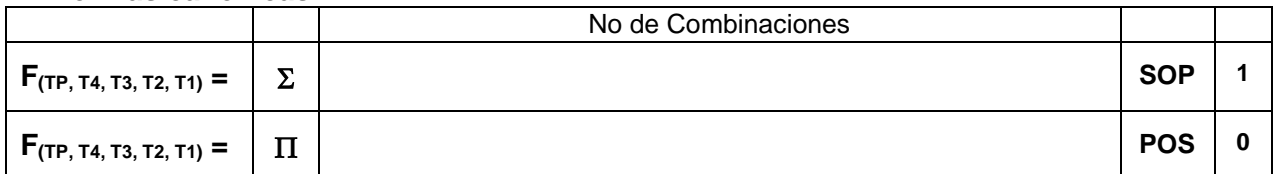

**Nota:** En la forma Canónica  $\Sigma$  se indica el número de combinaciones de la tabla de verdad cuyas salidas igual a uno. En la forma Canónica  $\Pi$  se indica el número de combinaciones de la tabla de verdad cuyas salidas igual a cero.

#### **Ecuaciones Mínimas usando LogicAid**

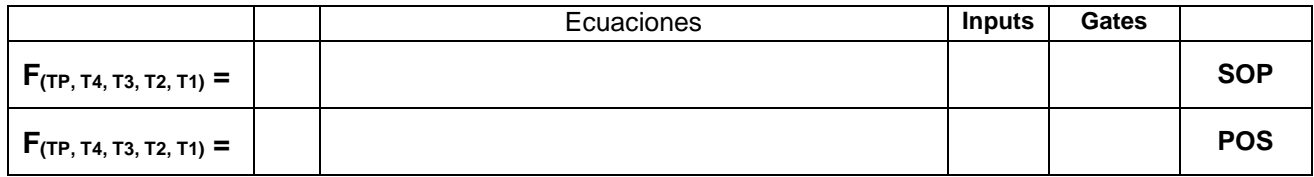

**Código ABEL-HDL Ecuaciones Mínimas o Tabla de verdad, incluyendo Test\_vectors**

**Imagen de la simulación Test\_vectors**

**La ecuación mínima del archivo reporte (RPT).**

**Distribución de terminales PIN OUT**

# **Imagen del diagrama esquemático en PROTEUS**

**Foto del prototipo armado**

# **Conclusión y recomendaciones**

Para la realización de este proyecto formativo se te recomienda consultar los videos siguientes

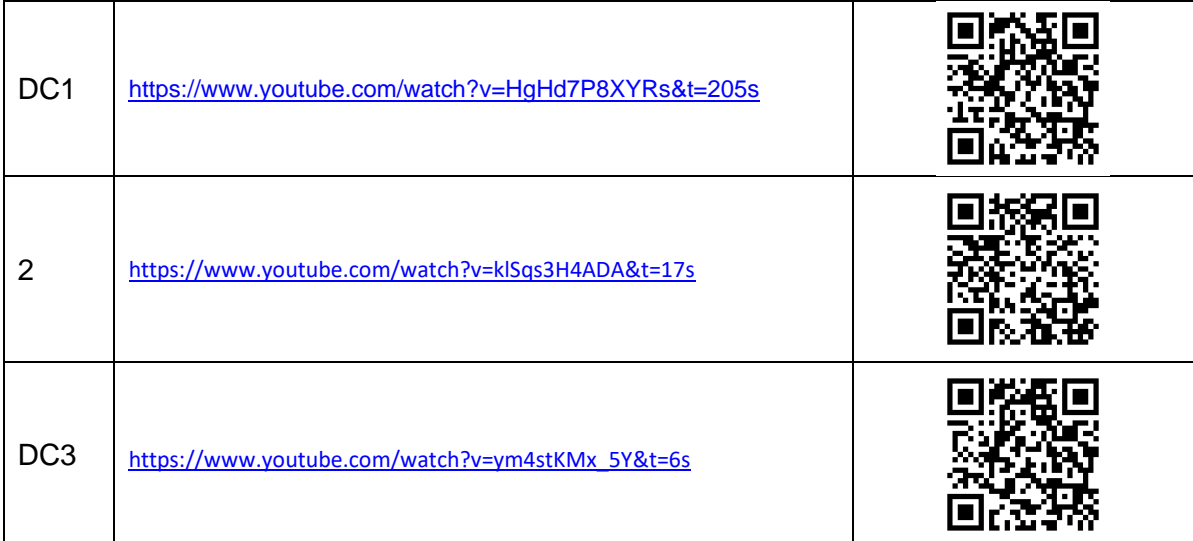

## **Reporte sesión 6** (lista de Cotejo, Check List)

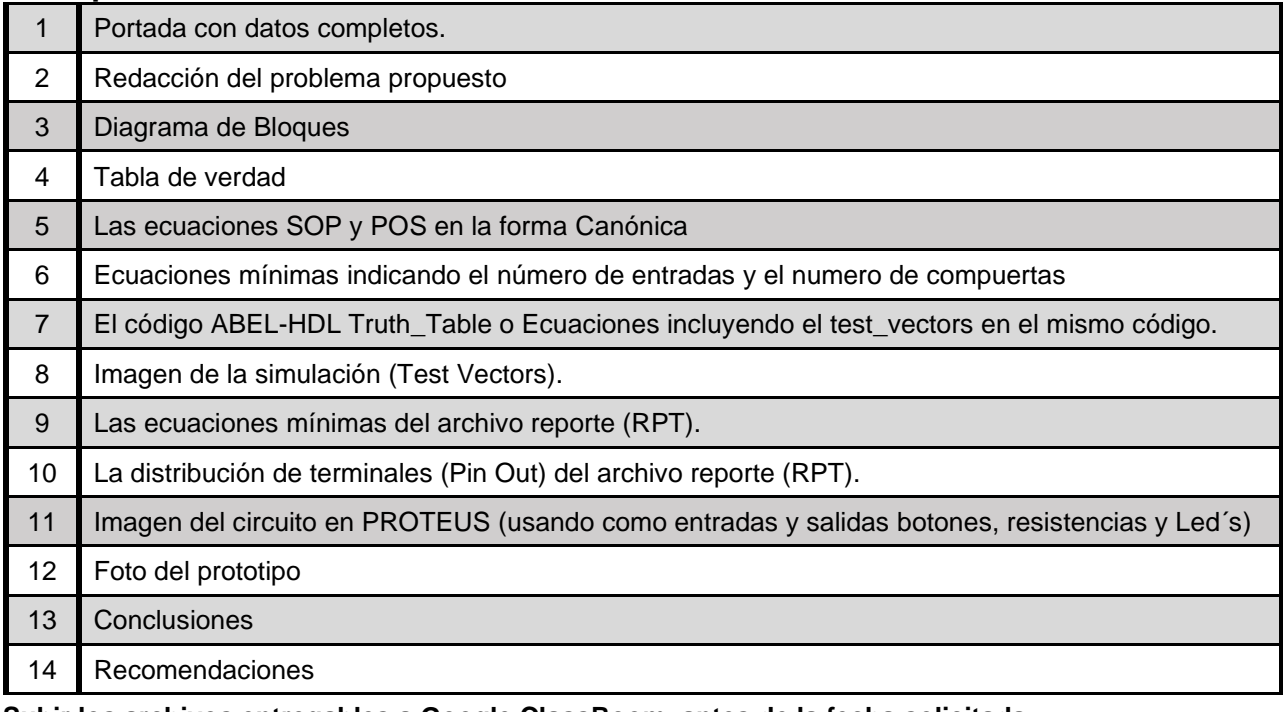

**Subir los archivos entregables a Google ClassRoom, antes de la fecha solicitada**

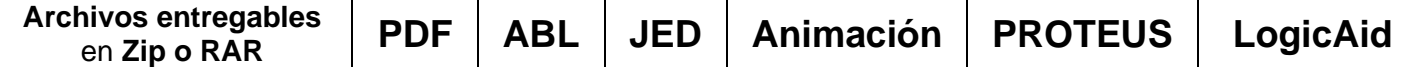

Una vez cumplido lo anterior es necesario agendar y efectuar la entrevista presencial para presentar el prototipo funcionando correctamente, así como explicar los procedimientos y resultados obtenidos en forma oral y escrita.

## **"Una mente adaptativa tiene una mejor capacidad de aprendizaje".**

*Pearl Zhu*